# Elevate: FIN Upgrade - Two Ways to Learn about the Menu Search Feature [1]

August 27, 2015 by normandy.roden [2]

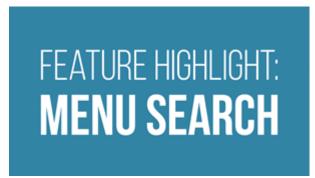

Interested in the functionality that comes with the FIN 9.2 upgrade? We've published the second in our series of Feature Highlight videos -- **Feature Highlight: Menu Search** [3]-- to give you a quick overview.

You asked for more details, so we are giving you more details.

We've had great feedback from Finance System users who enjoy the videos and are eager for more details. We're now coupling many of our Feature Highlight overview videos with How-To videos, Step-by-Step guides, and Quick Reference guides. These resources will provide more detail than the Feature Highlights and serve as the beginning of our official FIN 9.2 training and documentation.

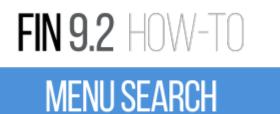

So, we encourage you to take a look at the <u>FIN 9.2: How-To: Menu Search</u> [4] and the **Menu Search Quick Reference Guide** [5] if you want to see exactly how this feature works.

**Questions?** Visit the recently updated <u>Elevate:FIN Upgrade</u> [6] website. Or contact the Finance & Procurement Help Desk at FinProHelp@cu.edu [7] or 303.837.2161.

### Follow us on Twitter

The FinPro Help Desk is tweeting about Elevate: FIN. Follow them at https://twitter.com/FinProHelp [8]

#### Visit the Website

Learn about the upcoming Finance System upgrade. Visit the Elevate: FIN Upgrade website [9].

#### Give Us Feedback

Help us improve your business processes as we upgrade our PeopleSoft Finance System. Give us some feedback [10].

# **Display Title:**

Elevate: FIN Upgrade - Two Ways to Learn about the Menu Search Feature

Send email when Published:

No

**Source URL:** <a href="https://www.cu.edu/blog/ouc-news/elevate-fin-upgrade-two-ways-learn-about-menu-search-feature">https://www.cu.edu/blog/ouc-news/elevate-fin-upgrade-two-ways-learn-about-menu-search-feature</a>

## Links

[1] https://www.cu.edu/blog/ouc-news/elevate-fin-upgrade-two-ways-learn-about-menu-search-feature [2] https://www.cu.edu/blog/ouc-news/author/752 [3] https://www.cu.edu/controller/elevate-fin-menu-search [4] https://www.cu.edu/controller/fin-how-menu-search [5] https://www.cu.edu/controller/menu-search-quick-reference-guide [6] https://www.cu.edu/controller/elevate [7] mailto:FinProHelp@cu.edu [8] https://twitter.com/FinProHelp [9] https://www.cu.edu/controller/elevate-fin-upgrade [10] https://www.cu.edu/controller/forms/elevate-fin-questions-feedback